## Chapter 13: Remotely R/W Via Modem\_Link

## 13.1: Introduction

COM4 of The I-8417/8817/8437/8837 supports full modem signals. It has embedded the Modem\_Link protocol for remotely download and monitoring since the driver version of 2.14. Please refer to Appendix C to make sure your controller driver version is the same or higher. You can obtain the new released driver from:

ftp.icpdas.com/pub/cd/8000cd/napdos/isagraf/8000/driver

Before you can run "Modem\_Link" utility, please follow the procedures listed in section 1.2 to install the "ICP DAS Utilities For ISaGRAF". You can find it from the CD-ROM or from ftp site of <a href="mailto:ttp://truedoc.com/pub/cd/8000cd/napdos/isagraf/">ttp://truedoc.com/pub/cd/8000cd/napdos/isagraf/</a> "ICP DAS Utilities For ISaGRAF.zip"

To Remotely download and monitor program via the Modem\_Link, Com4 has to link to a modem. Com4 has exactly the same pin assignments as the Com1 (9-pin Dsub) of the PC.

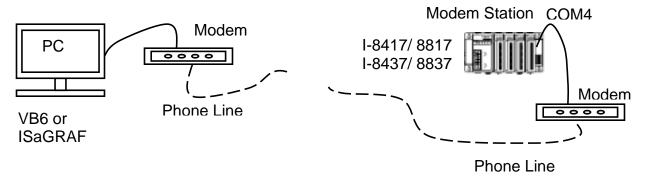

We name the controller as "**Modem Station**" since it will pick up the phone call from the remote PC running ISaGRAF. If the controller is either I-8437 or I-8837 (Ethernet controller), The configuration can be extened to link many controllers together. Therefore, the PC running ISaGRAF can remotely download to anyone of them through the modem and the Modem station.

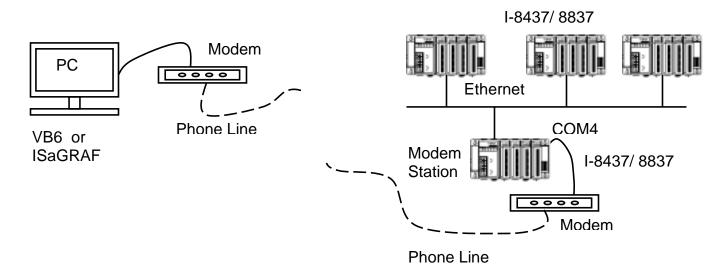